# Informatik I: Einführung in die Programmierung 12. Programmentwicklung: Testen und Debuggen UNI<br>FREIBURG Albert-Ludwigs-Universität Freiburg Bernhard Nebel 21. November 2017

<span id="page-0-0"></span>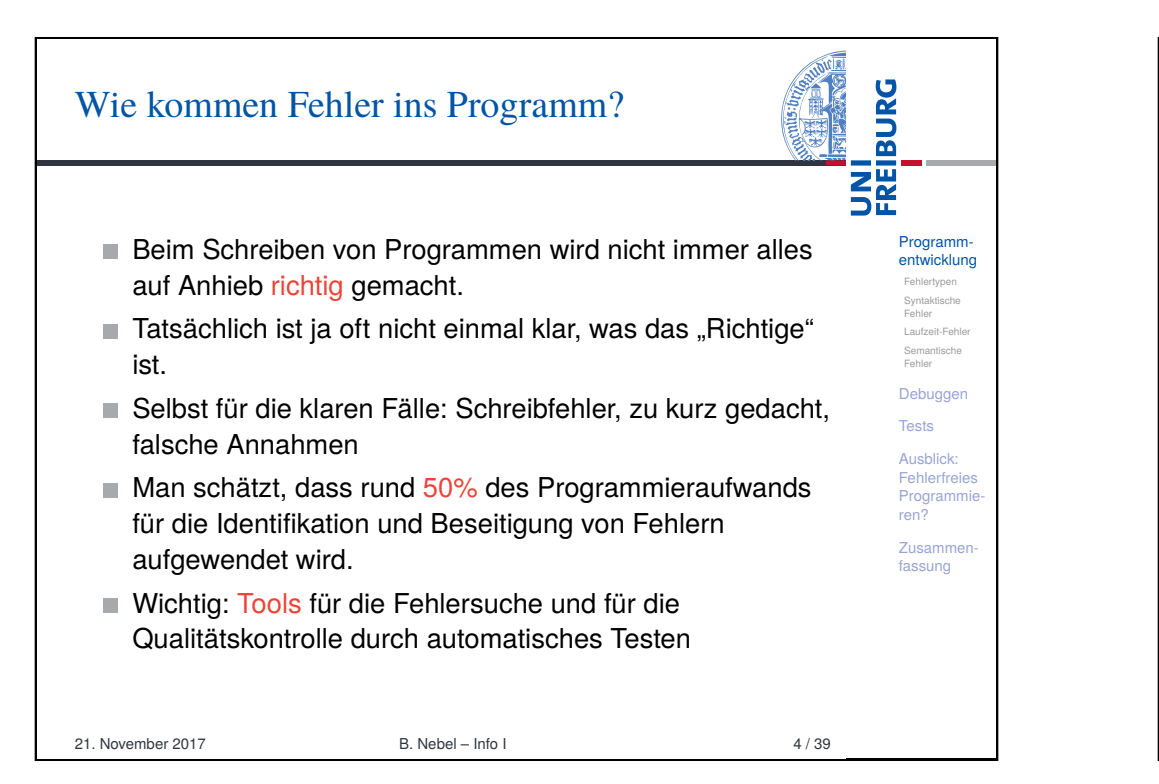

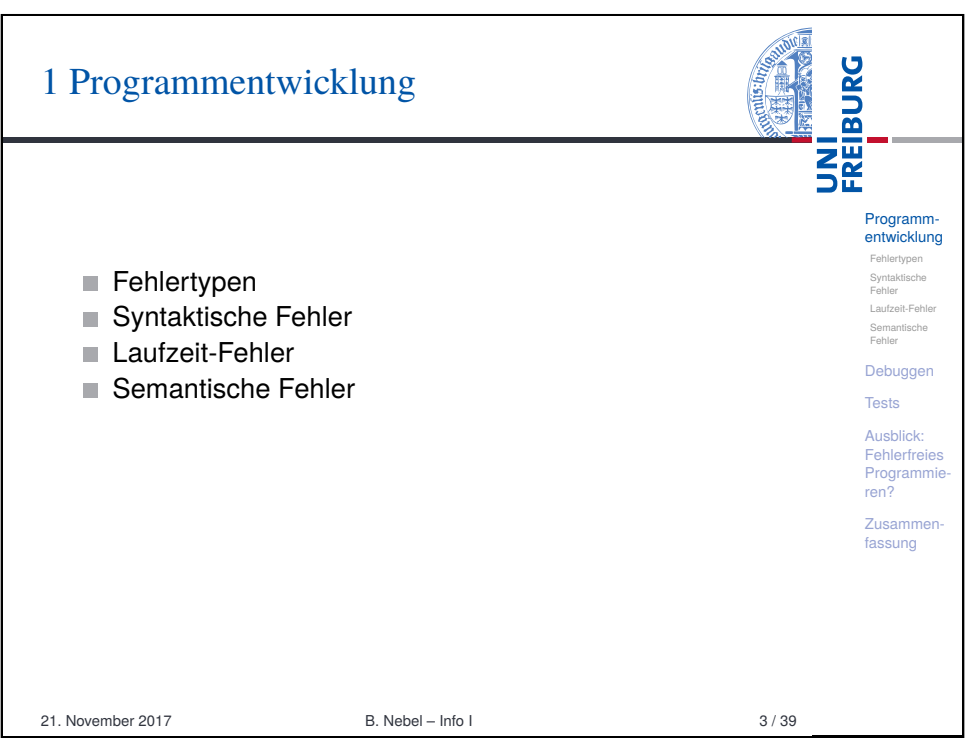

#### **BURG** Beispiel **THE**<br>SE Wir wollen ein Programm entwickeln, das den Wert eines arithmetischen Integer-Ausdrucks, der durch ein Programm-Ausdrucksbaum beschrieben wird, errechnet. entwicklung Fehlertypen  $\blacksquare$  Zum Beispiel: ['\*', ['+', [2, None, None], [5, None, Syntaktische Fehler None]], [6, None, None]]  $\mapsto$  42 Laufzeit-Fehler **Methode: Rekursive Traversierung des Ausdrucksbaums.** Semantische Fehler Debuggen Evaluating an expression tree **Tests** def expreval(tree) Ausblick: if  $\text{tree}[0] == '+'$ : Fehlerfreie Programmie return expreval(tree[1])+exprval(tree[2]) ren? elif  $tree[0] == '-'$ : Zusammenfassung return expreval(tree[1])-expreval(tree[2]) elif  $tree[0] == '*':$ return expreval(tree[1])\*expreval(tree[3]) elif  $tree[0] == \frac{1}{1}$ : return expreval(tree[1])/expreval(tree[2])) 21. November 2017 B. Nebel – Info I 5 / 39

## Arten von möglichen Fehlern

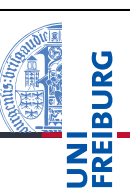

Programm entwicklung Fehlertypen Syntaktische Fehler Laufzeit-Fehler Semantische Fehler Debuggen **Tests** Ausblick: Fehlerfreies Programmieren? Zusammenfassung

- Syntaktische Fehler: Das Programm entspricht nicht der formalen Grammatik. Solche Fehler bemerkt der Python-Interpreter vor der Ausführung und sie sind meist einfach zu finden und zu reparieren.
- Laufzeit-Fehler: Während der Ausführung passiert nichts (das Programm hängt) oder es gibt eine Fehlermeldung (Exception).
- Semantischer Fehler: Alles "läuft", aber die Ausgaben und Aktionen des Programms sind anders als erwartet. Das sind die gefährlichsten Fehler. Beispiel: *Mars-Climate-Orbiter*.

21. November 2017 B. Nebel – Info I 6 / 39

<span id="page-1-0"></span>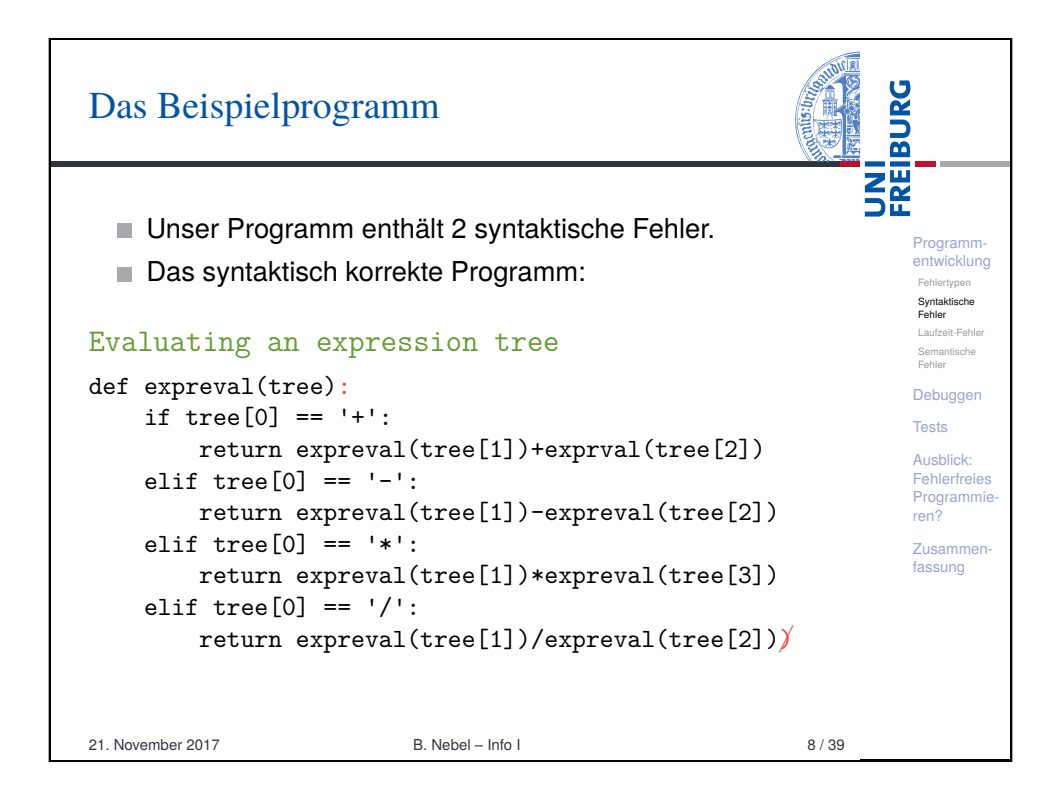

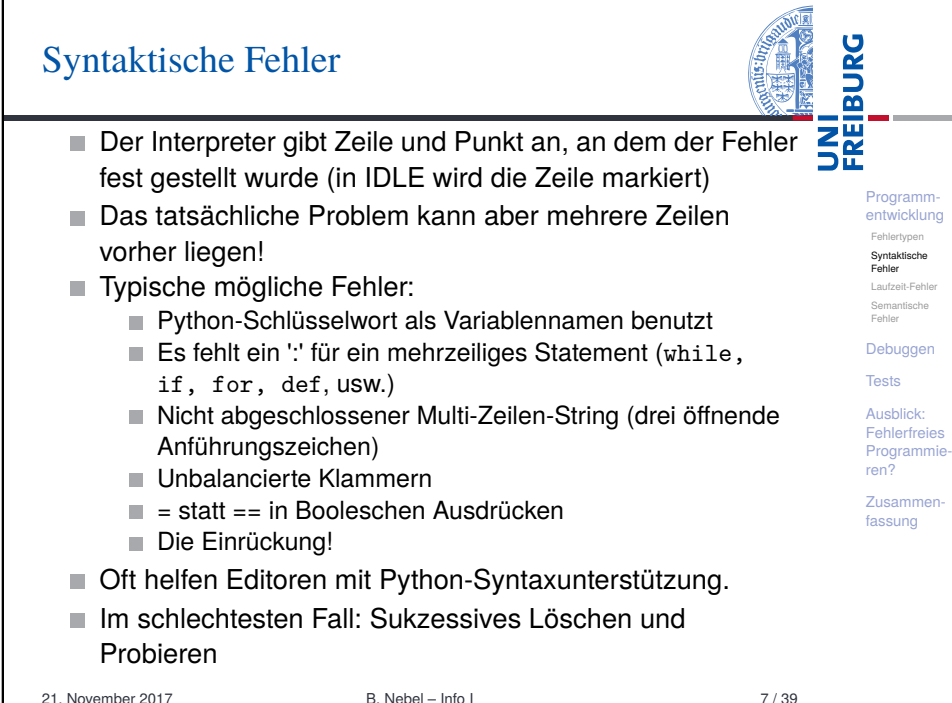

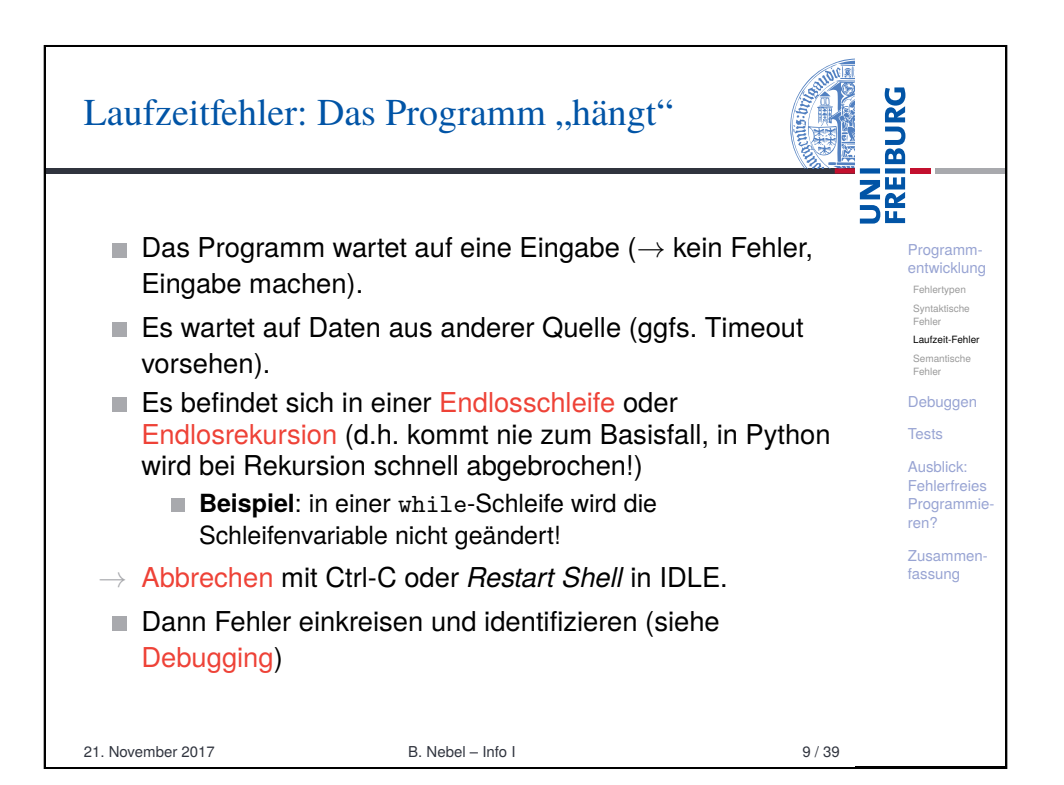

## Laufzeitfehler: Exceptions

#### **BURG NA**<br>DEE **Typische Fehler:** NameError: Benutzung einer nicht initialisierten Variablen. TypeError: Anderer Typ erwartet als dann tatsächlich Programm entwicklung benutzt wird. Fehlertypen Syntaktische IndexError: Zugriff auf Sequenz über einen Index, der zu Fehler Laufzeit-Fehler klein oder zu groß ist. Semantische Fehler **Beispiel:** Zugriff auf Teilbaum mit Indexwert 3 Debuggen KeyError: Ist ähnlich wie IndexError, aber für *Dictionaries* **Tests** (lernen wir noch). AttributeError: Ein nicht existentes Attribut wurde versucht Ausblick: Fehlerfreies anzusprechen (lernen wir noch). Programmieren? ■ Es gibt einen Stack-Backtrace und eine genaue Angabe Zusammender Stelle. fassung  $\rightarrow$  Nachdenken oder Fehler durch Ausgabe von Variablenwerten versuchen zu verstehen Dann Fehler einkreisen und identifizieren (siehe Debugging). 21. November 2017 B. Nebel – Info I 10 / 39

## <span id="page-2-0"></span>Semantische Fehler: Unerfüllte Erwartungen

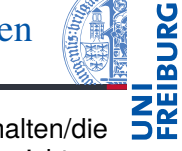

Programm[entw](#page-0-0)icklung Fehlertypen Syntaktische [Fehle](#page-1-0)r [Laufze](#page-1-0)it-Fehler Semantische [Fehle](#page-1-0)r [Debu](#page-2-0)ggen **[Test](#page-3-0)s** [Ausb](#page-5-0)lick: **Fehlerfreies** Programmie ren? Zusammen[fass](#page-8-0)ung

- Ein semantischer Fehler liegt vor, wenn das Verhalten/die Ausgabe des Programms von der Erwartung abweicht, die der Programmier hat.
	- **Beispiele:** Statt Addition wird eine Multiplikation durchgeführt, metrische und imperiale Werte werden ohne Konversion verglichen.
- Tatsächlich kann man hier eigentlich erst von einem Fehler sprechen, wenn man das erwartete Verhalten formal spezifiziert hatte. Aber auch informelle Vorgaben können natürlich verletzt werden.
- Auf jeden Fall kann man das erwartete Verhalten (partie[ll\)](#page-7-0) durch Beispiele einfach beschreiben.
- $\rightarrow$  Durch Nachdenken versuchen, den relevanten Programmteil zu identifizieren, dann einkreisen (siehe Debugging).

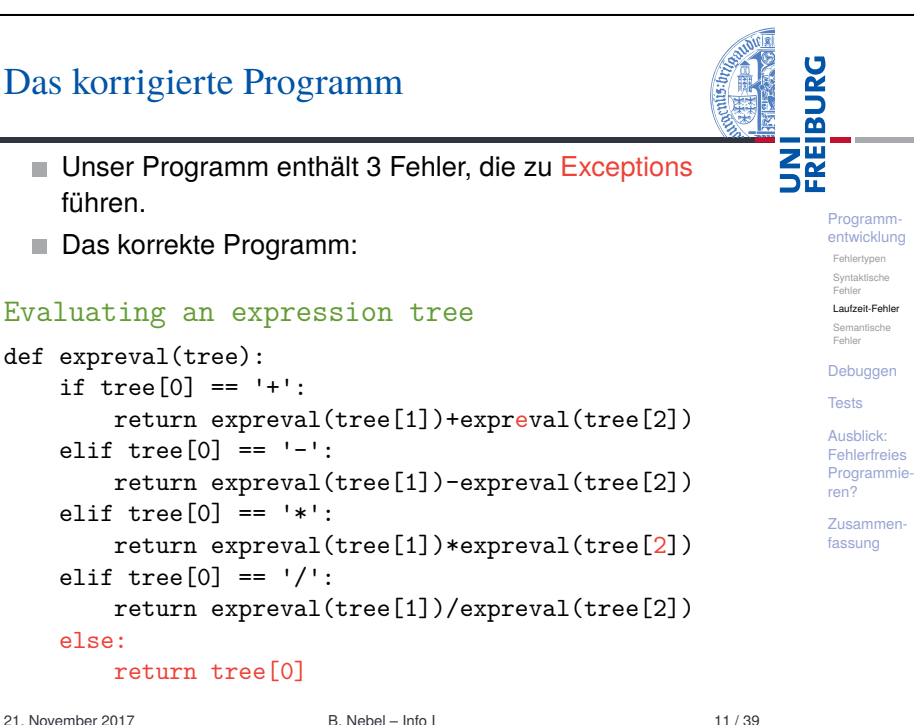

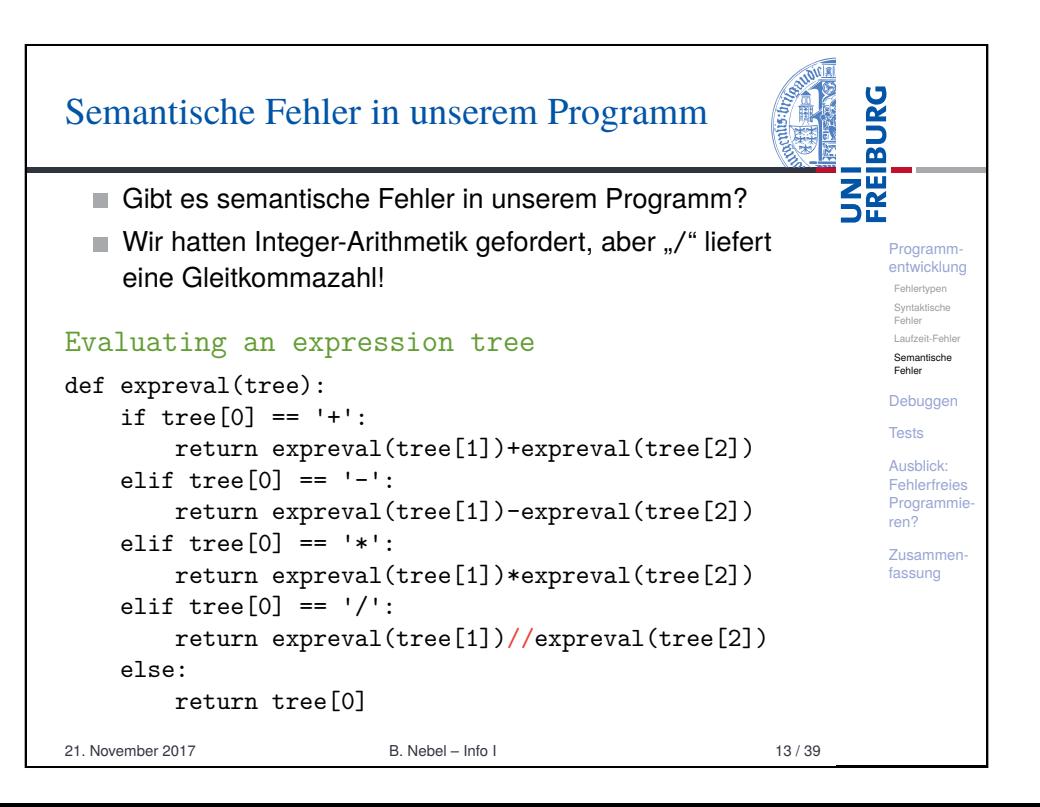

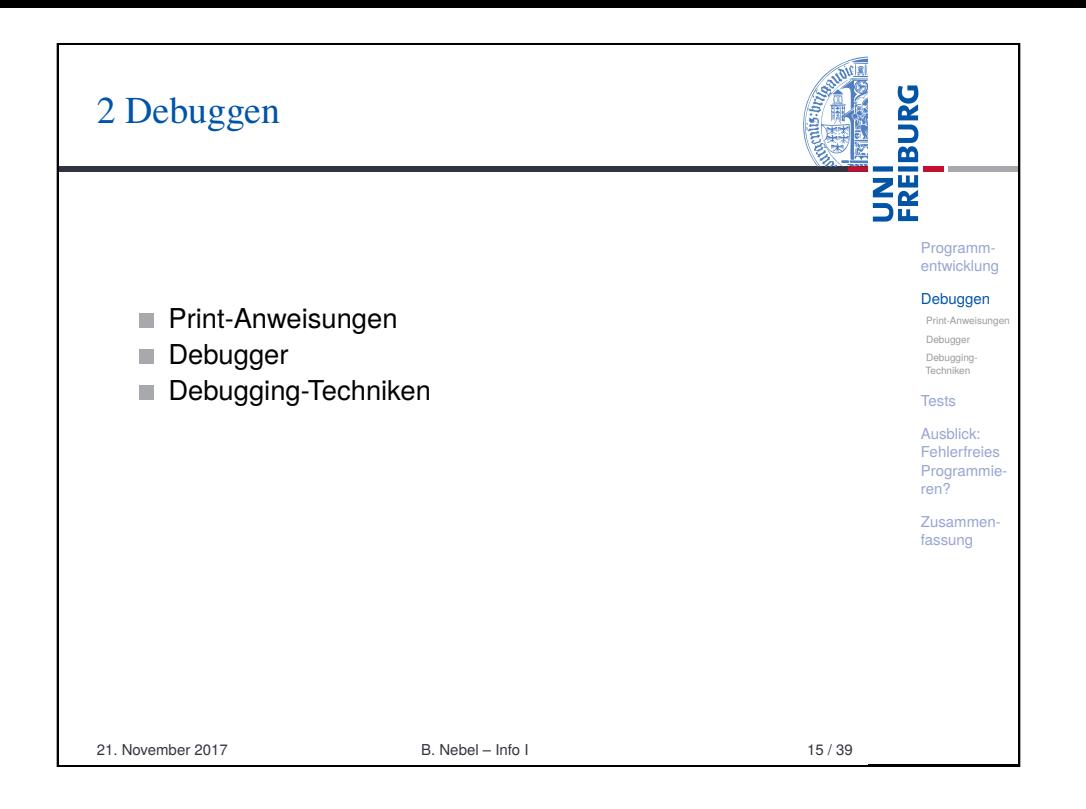

<span id="page-3-0"></span>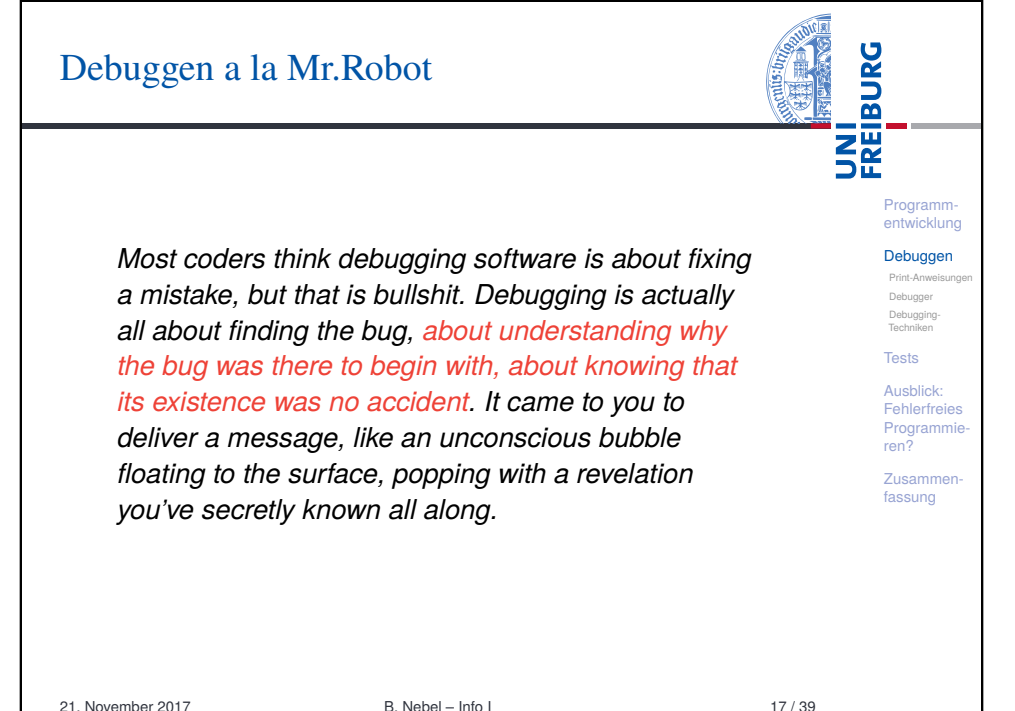

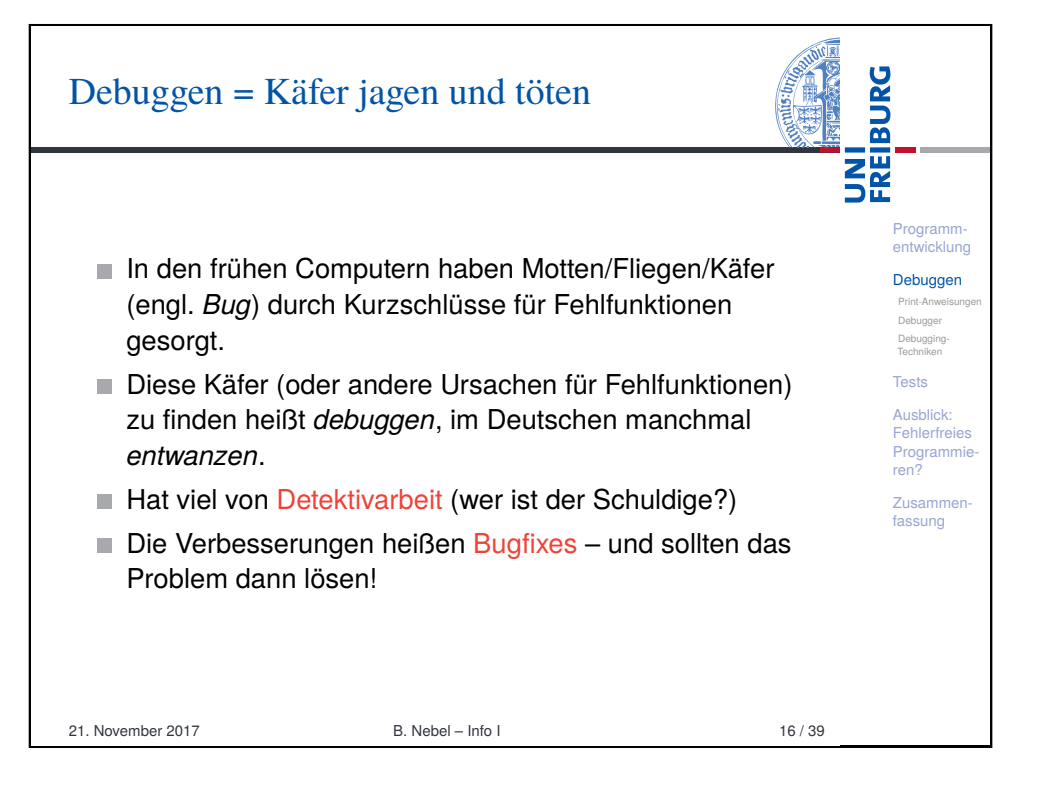

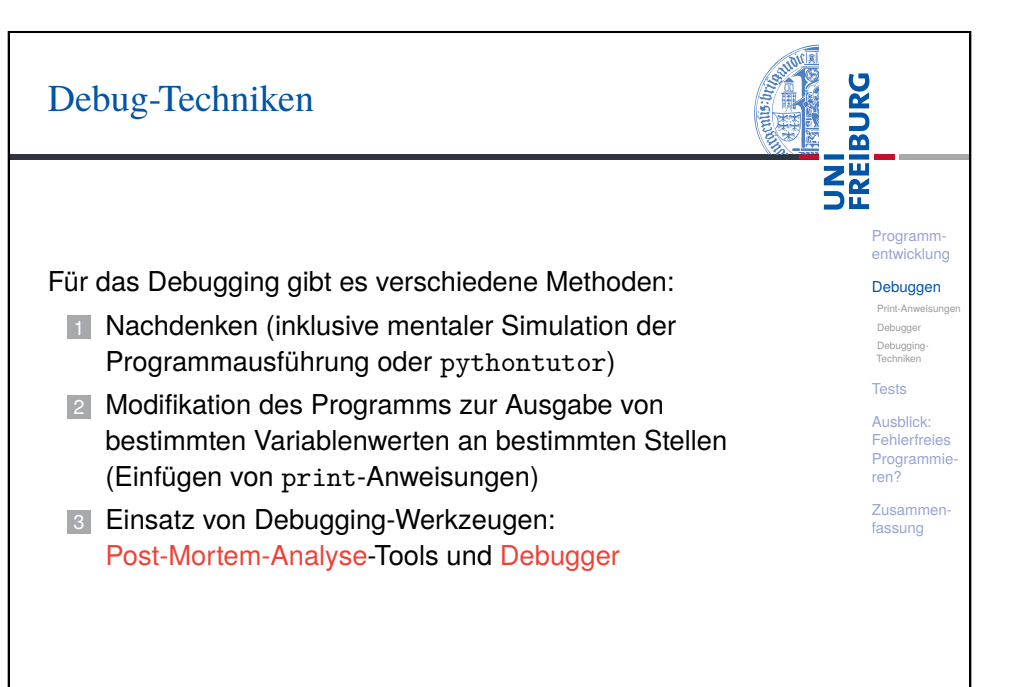

### Debuggen mit Print-Statements

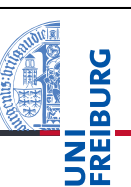

Programm entwicklung Debuggen Print-Anwei Debugger Debugging-Techniken **Tests** Ausblick: **Fehlerfreies** Programmie ren? Zusammenfassung

- Wenn ein System ein abweichendes Verhalten zeigt, versucht man interne Werte zu messen (z.B. bei Hardware mit einem Oszilloskop)
- In Python (und vielen anderen Sprachen/Systemen) kann man einfach print-Anweisungen einfügen und das Programm dann laufen lassen.
- Ist die einfachste Möglichkeit, Verhalten eines Programmes zu beobachten, speziell wenn man bereits einen Verdacht hat.
	- **Achtung**: Solche zusätzlichen Ausgaben können natürlich das Verhalten (speziell das Zeitverhalten) signifikant ändern!
- Eine generalisierte Form ist das *Logging*, bei dem man prints generell in seinen Code integriert und dann Schalter hat, um das Loggen an- und abzustellen.

21. November 2017 B. Nebel – Info I 19 / 39

<span id="page-4-0"></span>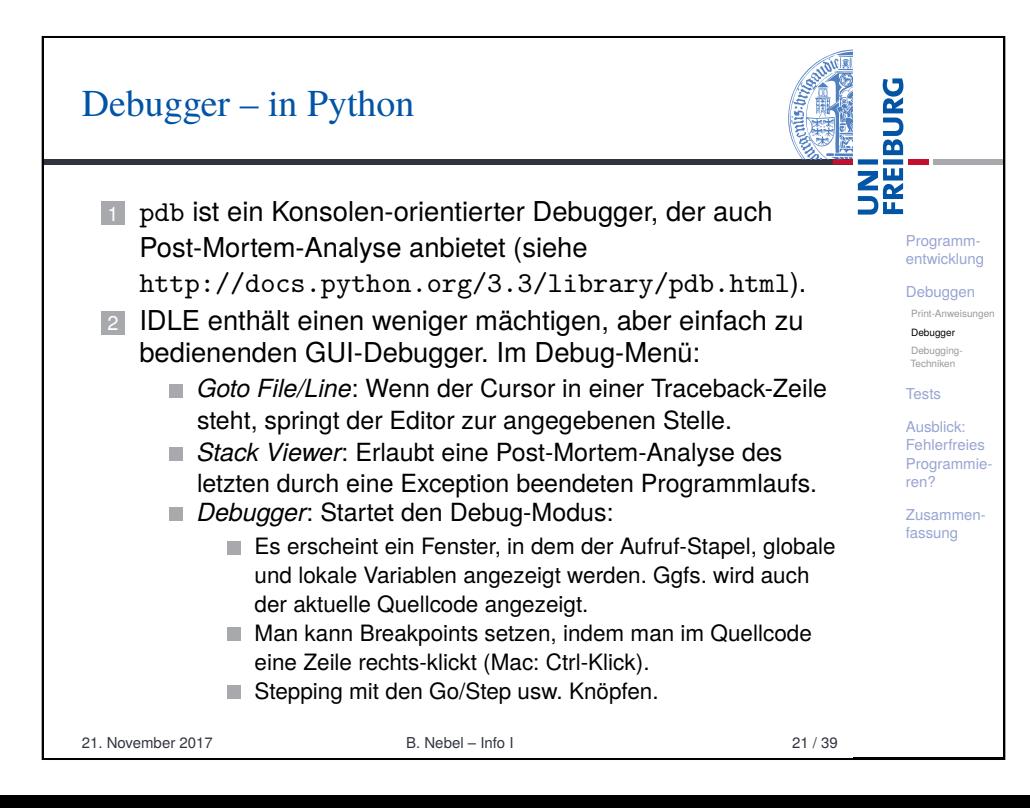

#### **BURG** Debugger – generell **SE 11** *Post-Mortem-Tools*: Analyse des Programmzustands nach einem Fehler ■ Stack Backtrace wie in Python Programm entwicklung Früher: Speicherbelegung (Hex-Dump) Debugge Heute: Variablenbelegung (global und lokal im Print-Anwei Stapeldiagramm) Debugger Debugging-Techniken 2 *Interaktive Debugger* ■ Setzen von Breakpoints (u.U. konditional) **Tests** Ausblick: Inspektion des Programmzustands (Variablenbelegung) **Fehlerfreies** Ändern des Zustands Programm ren? Einzelschrittausführung (Stepping / Tracing): Zusammen-Step in: Mache einen Schritt, ggfs. in eine Funktion fassung hinein Step over: Mache einen Schritt, führe dabei ggfs, eine Funktion aus Step out: Beende den aktuellen Funktionsaufruf Go/Continue: Starte Programmausführung bzw. setze fort Quit: Beendet alles. 21. November 2017 B. Nebel – Info I 20 / 39

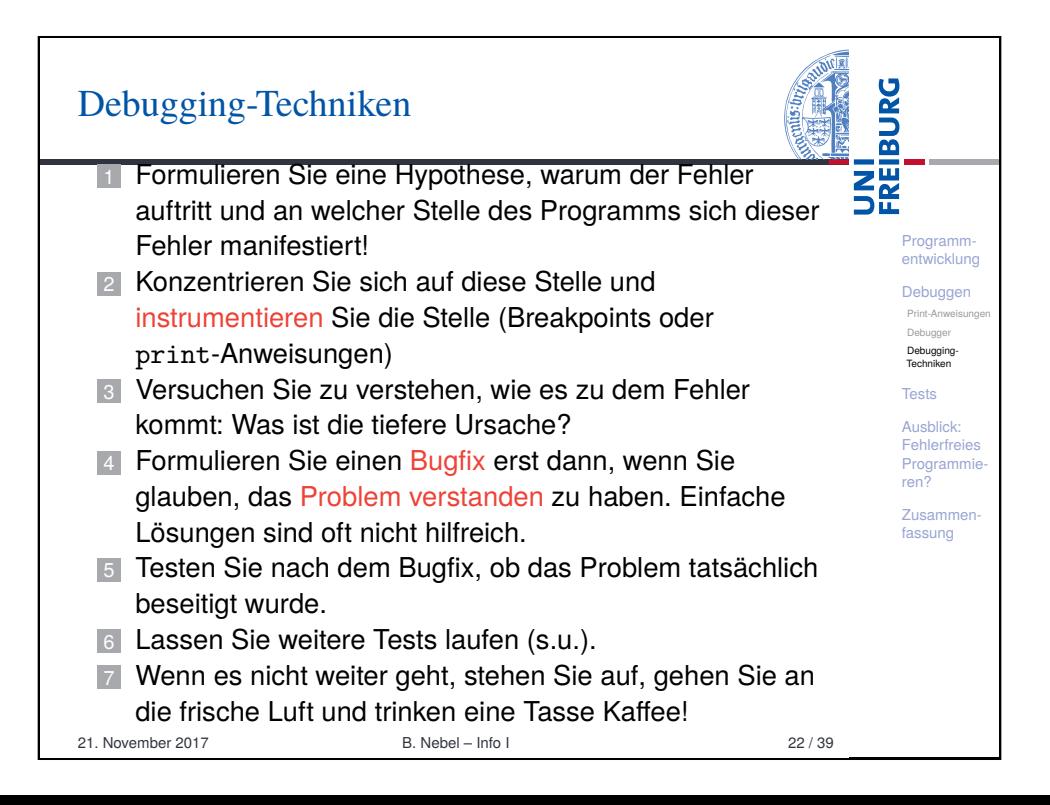

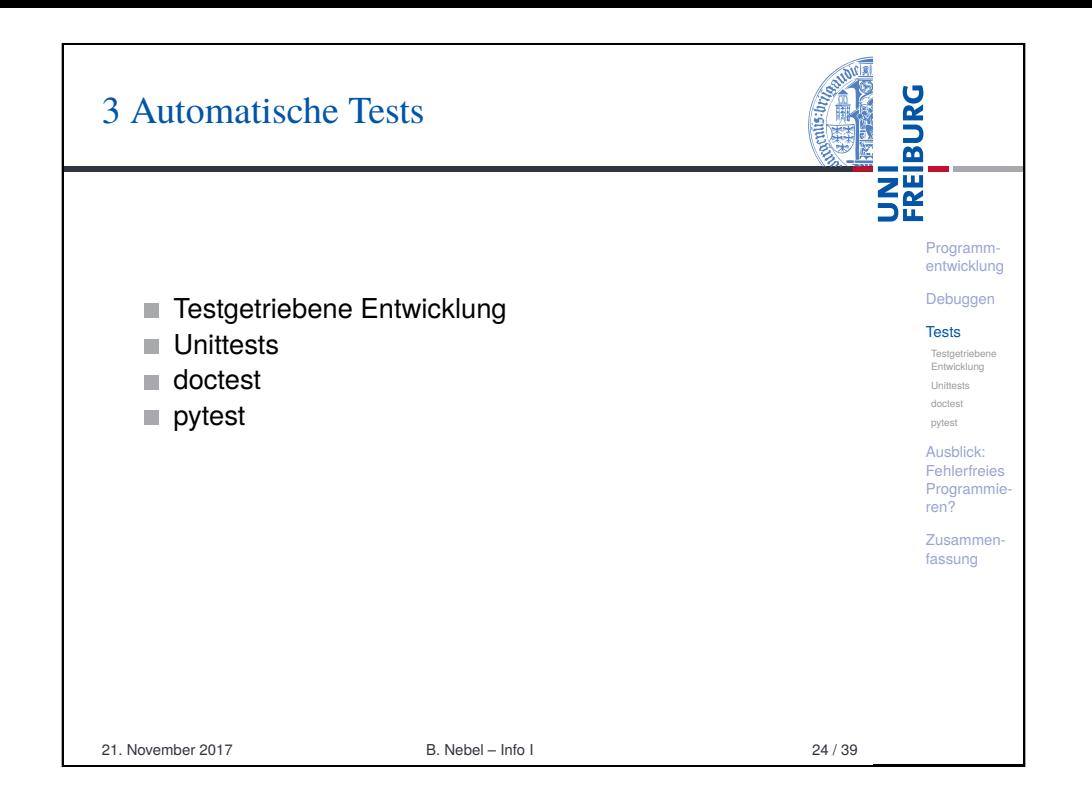

<span id="page-5-0"></span>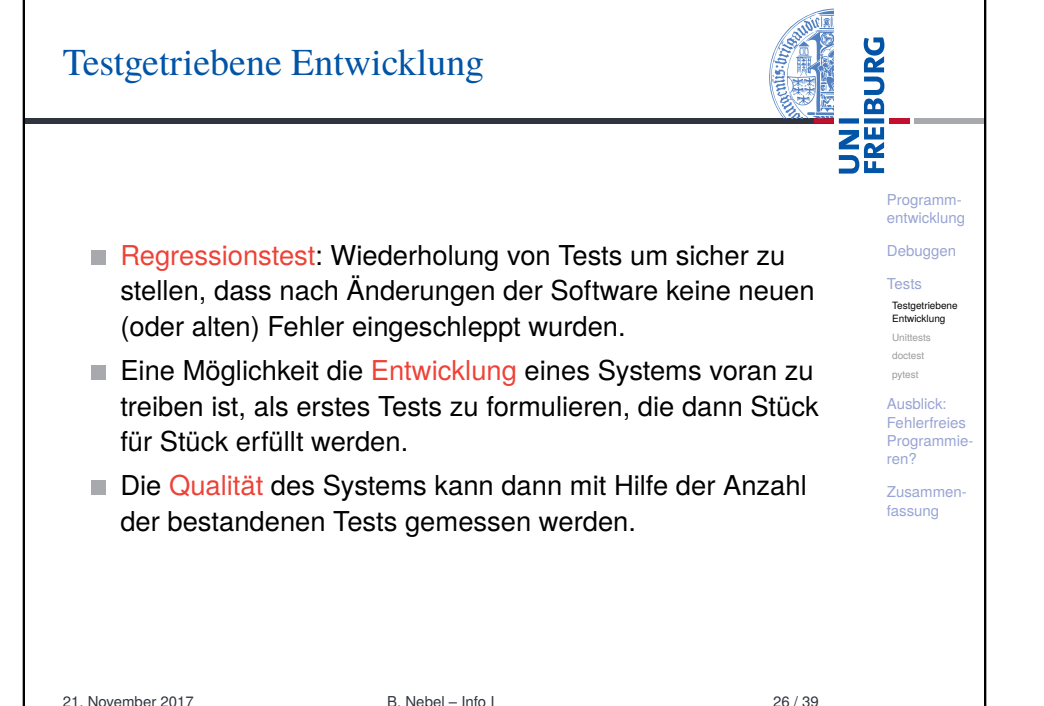

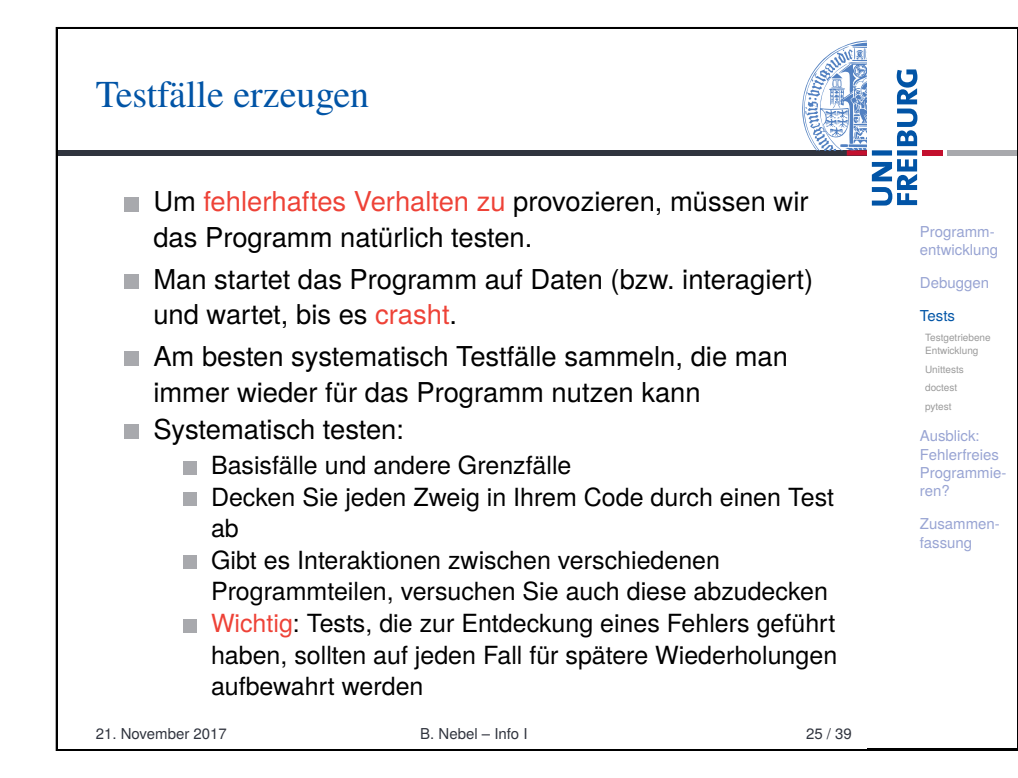

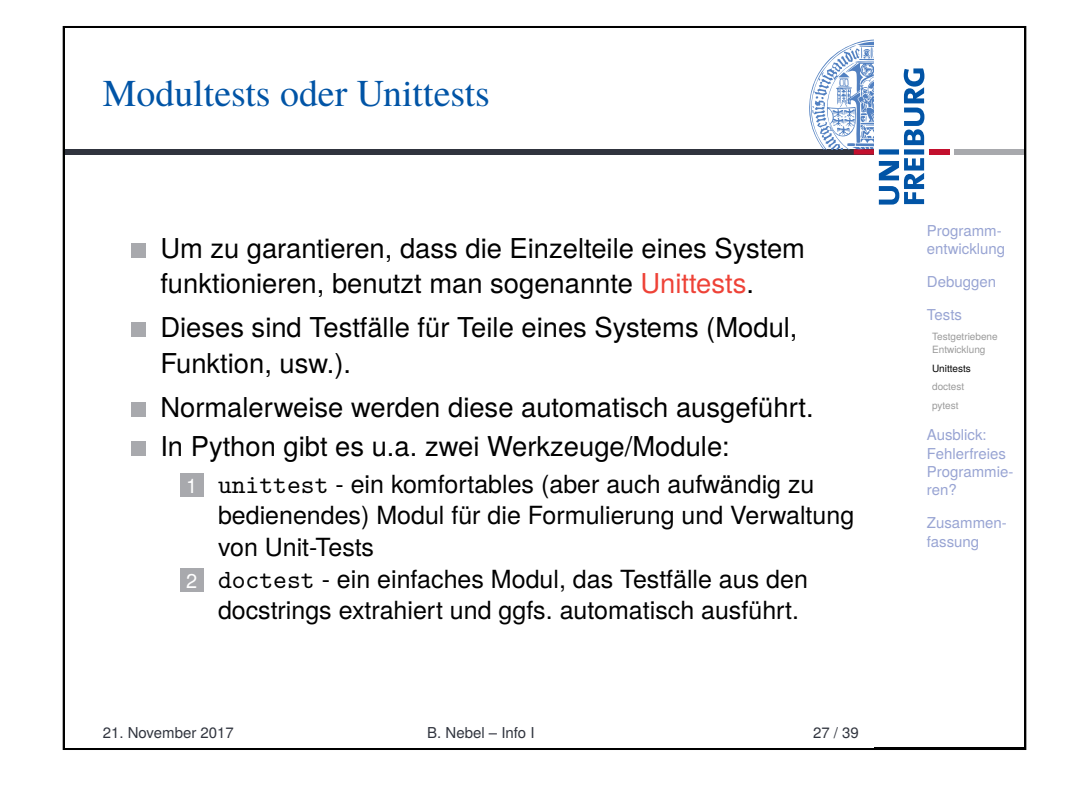

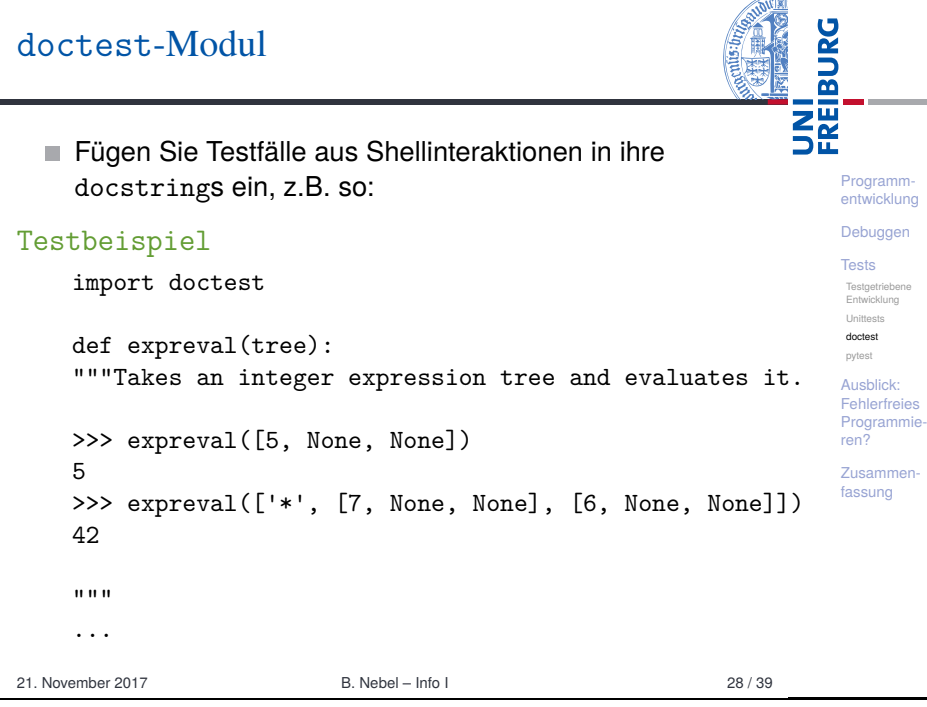

<span id="page-6-0"></span>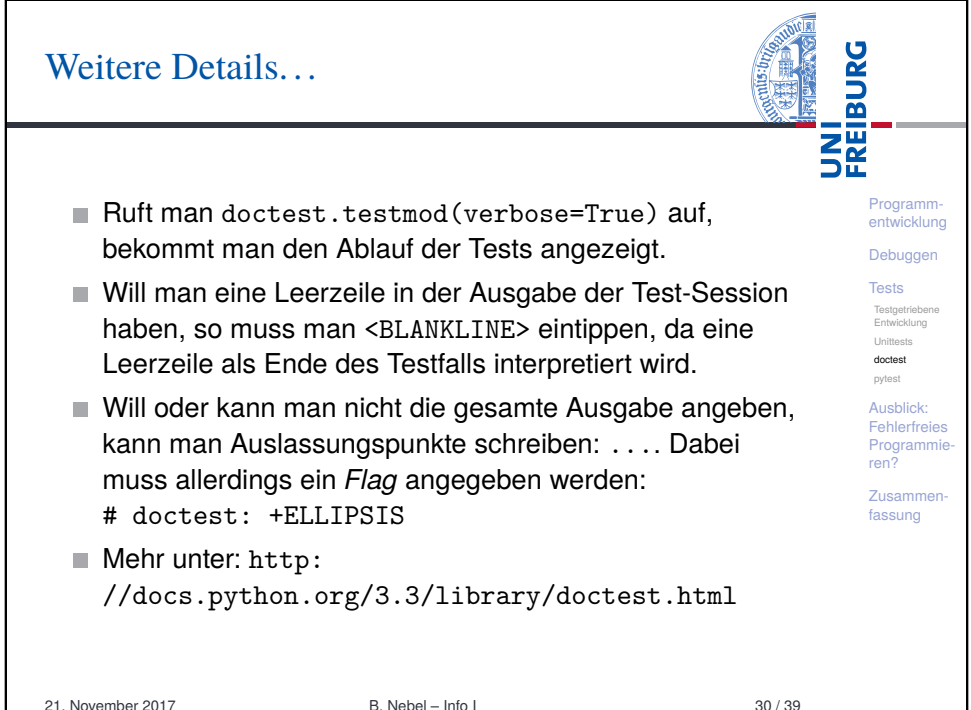

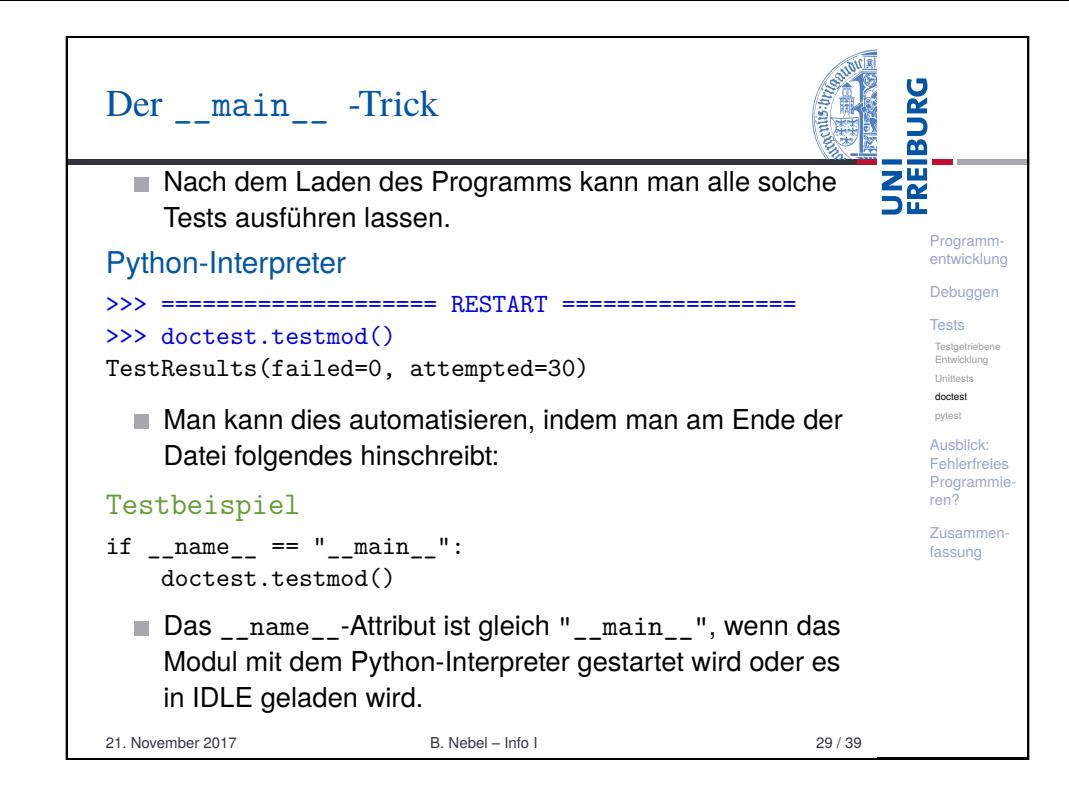

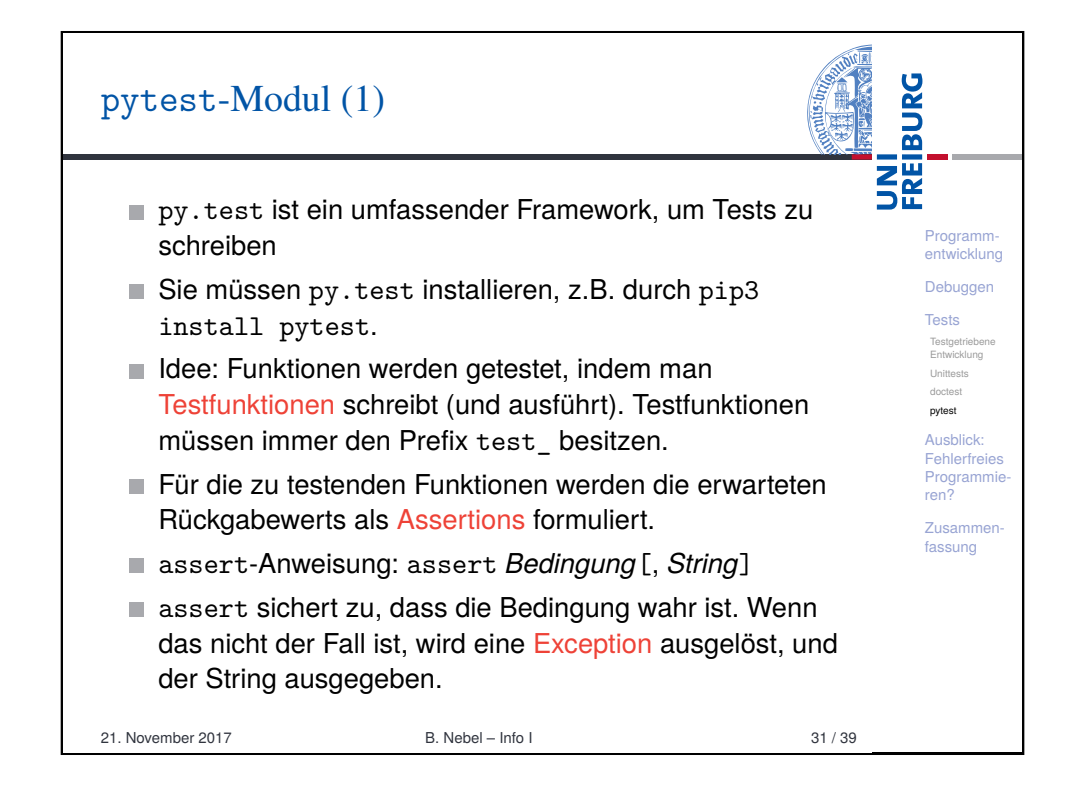

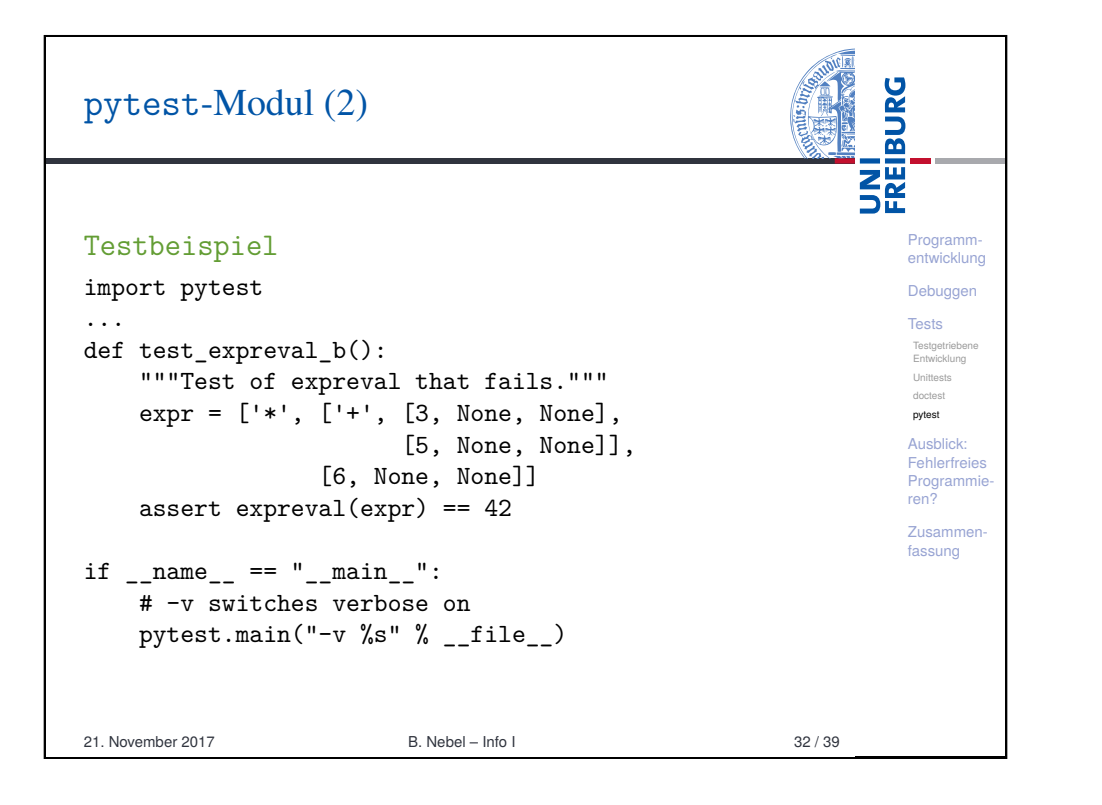

<span id="page-7-0"></span>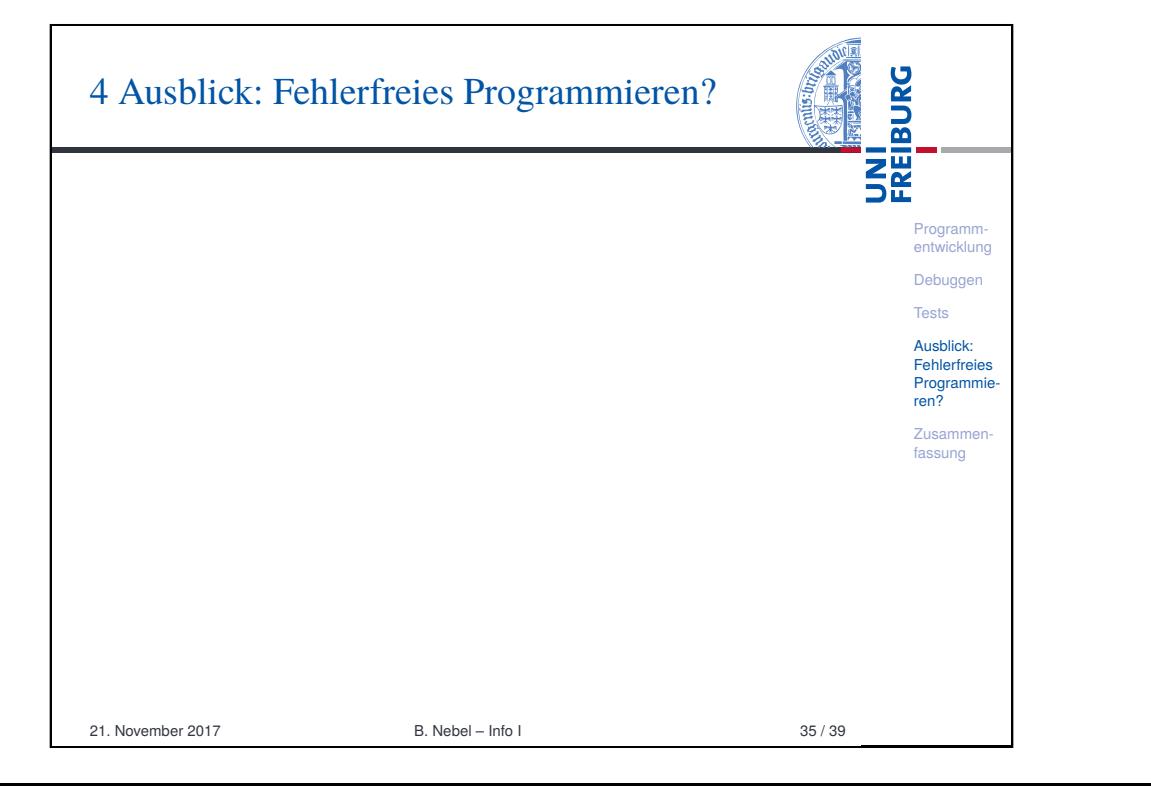

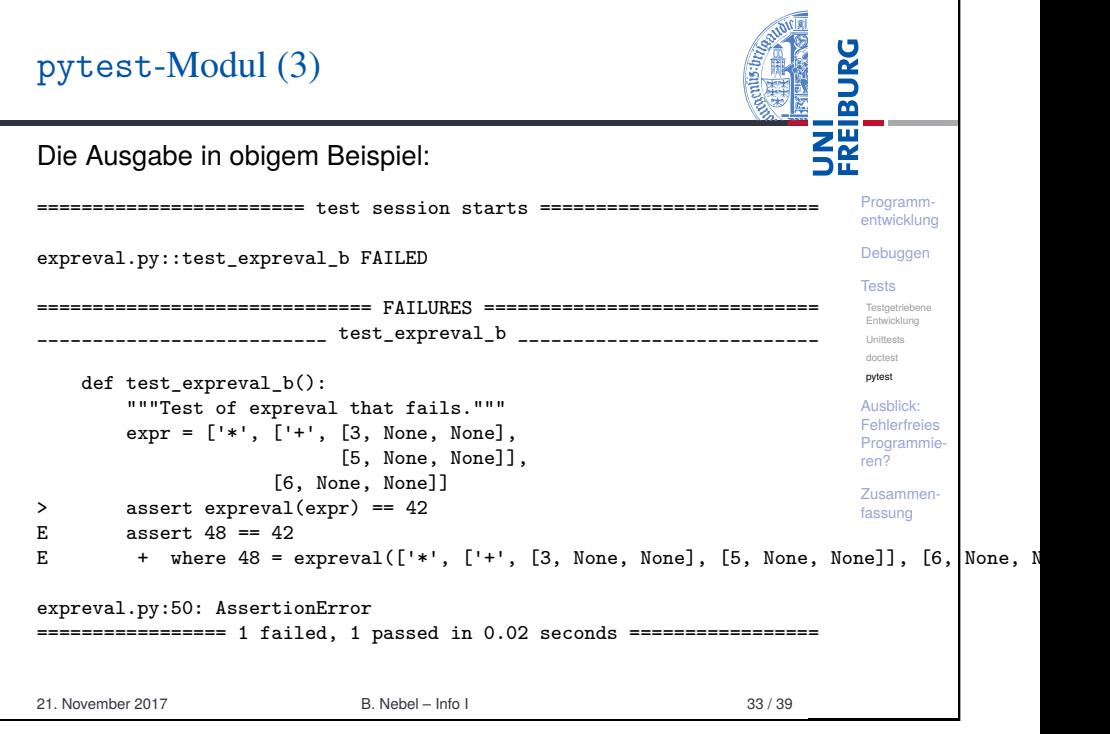

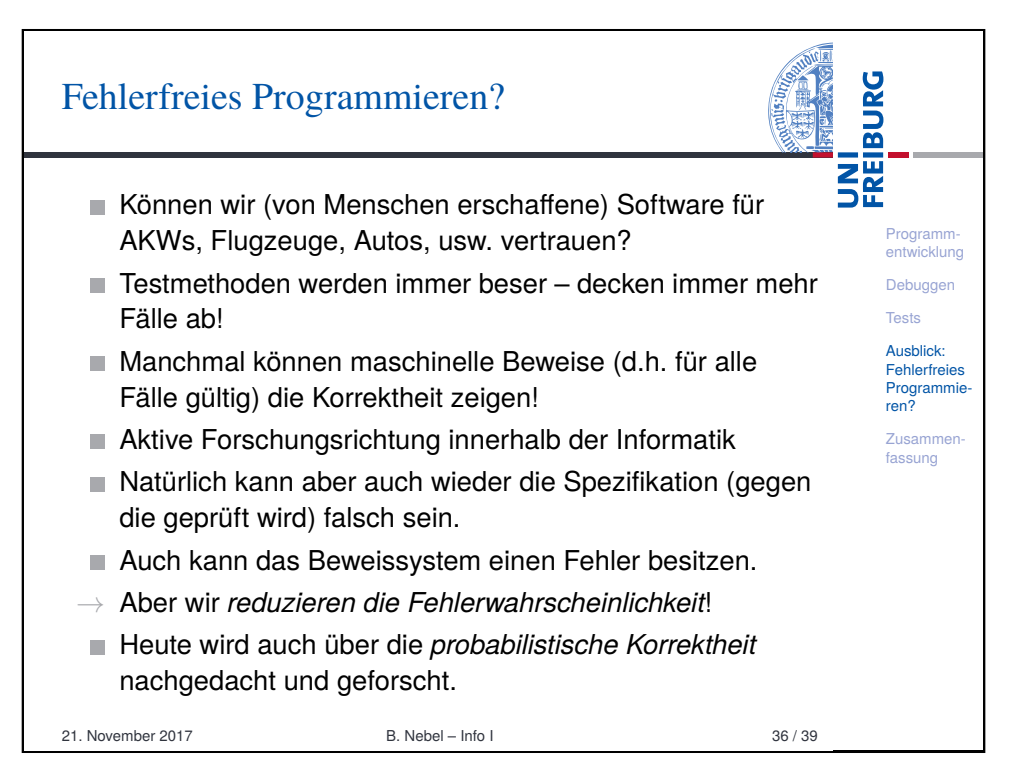

<span id="page-8-0"></span>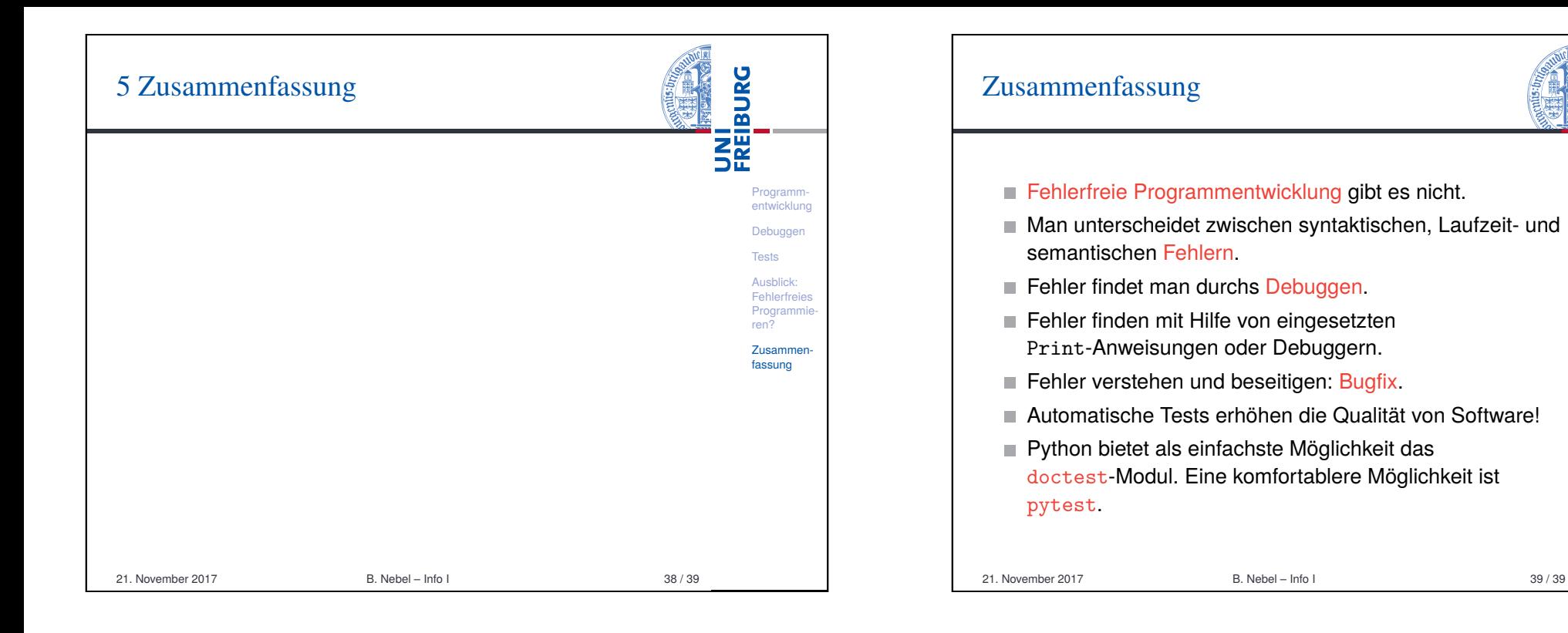

Programmentwicklung Debuggen Tests Ausblick: Fehlerfreies Programmie-ren? Zusammenfassung

UNI<br>FREIBURG